# Programmazione II

Alessandro Panconesi DSI, La Sapienza

Esercizio. Si consideri il seguente programma:

```
program P;
var i: integer;
procedure A (k: integer);
var i: integer;
begin
i := 2;i := i + k;write(i);
k := 2;end;
procedure C (var k: integer);
begin
i := 2;i := i + k;write(i);
k := 1;end;
begin
i:=1; A(i); C(i); write(i);end.
```
Se il programma P venisse eseguito cosa stamperebbe ed in che ordine?

Soluzione: 3, 4, 1

- $\bullet$  Definire un tipo di dato astratto albero per implementare alberi binari in cui ogni nodo consiste di un campo valore e di due puntatori agli eventuali figli;
- Scrivere una funzione booleana pascal la quale, dati in ingresso due alberi binari t1 e t2, determini se essi sono uguali oppure no. Due alberi sono \uguali" se possono essere sovrapposti l'uno su l'altro. Ad esempio

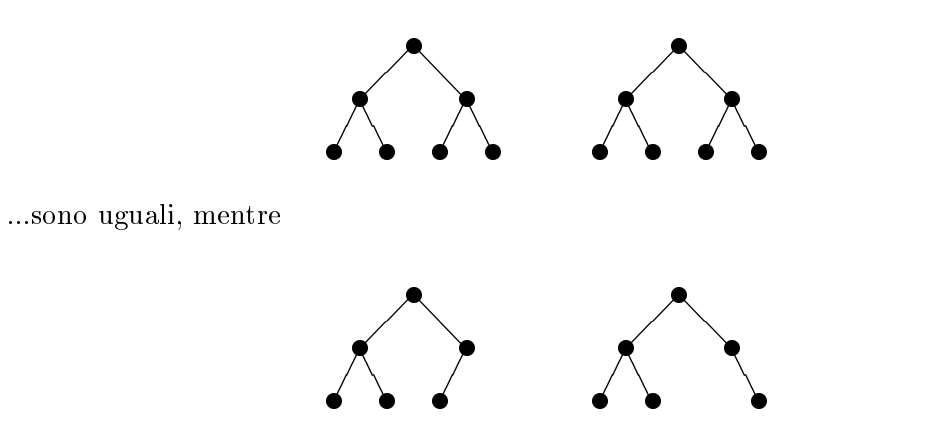

..non lo sono.

Qual'e la complessita computazionale (tempo di calcolo) della vostra procedura?

#### type

```
albero = uparrow mode = record
  valore: integer;;
 sinistro: albero;
  destro: albero;
  end;
```
# Soluzione:

```
function uguali (t1, t2: albero): boolean;
begin
if (t1 = nil) and (t2 = nil) then uguali := true;
else if (t1 = nil) or (t2 = nil) then uguali := false; {uno e nil e l'altro no}
else uguali := uguali(t1.sinistro, t2.sinistro) and uguali(t1.destro, t2.destro);
end;
```
- $\bullet$  Scrivere una procedura PASCAL creaLista che crei una lista circolare di n elementi in cui cioé i punta ad  $i + 1$ , per  $1 \leq i \leq n$ , ed n punta ad 1.
- Scrivere una procedura ambarabacicicoco con due parametri  $n$  ed  $m$  tale che: (a) prima viene creata una lista circolare di n elementi e poi (b) partendo dal primo elemento, gli elementi vengono eliminati di  $m$  in  $m$  uno dopo l'altro, come quando si fa la conta tra ragazzini. La procedura deve stampare gli elementi che man mano vengono eliminati. Ad esempio, ambarabacicicoco(5, 3) da luogo a questa successione di liste circolari

<sup>4</sup> <sup>3</sup> <sup>2</sup> - <sup>5</sup> <sup>4</sup> -<sup>3</sup> <sup>2</sup> - <sup>5</sup> <sup>4</sup> -<sup>3</sup> <sup>2</sup> - -<sup>4</sup> -<sup>3</sup> :::

e pertanto stamperá la sequenza di elementi eliminati:

 $3, 1, 5, 2, 4.$ 

 Scrivere una funzione pascal eliminaDoppioni che, data in ingresso una lista contenente numeri interi, elimini tutti gli eventuali doppioni. Ad esempio:

eliminaDoppioni( $[1,2,2,5,6,9,9,5,0,4]$ )  $\implies$   $[1,2,5,6,9,0,4]$ .

Esercizio. Scrivere una procedura pascal la quale, dato come parametro di input un vettore *contenente solo 0 ed 1*, metta tutti gli 0 a sinistra e tutti gli 1 a destra. Esempio:

Determinate la complessitá computazionale del vostro algoritmo (giustificare la risposta!). Per il punteggio pieno il vostro programma deve avere complessita lineare. Soluzione.

L'idea é quella di usare due puntatori. Il primo, denotato con *i*, é posizionato alla fine della fila di 0, mentre il secondo, j, si sposta da sinistra a destra alla ricerca di uno 0. Non appena questi viene individuato si scambia l'elemento puntato da j con quello puntato da  $i+1$ . L'algoritmo perció mantiene il seguente invariante: tra la posizione  $i+1$  e la  $j-1$ , estremi inclusi, non ci sono 0.

```
function aggiusta (n: array [1..n] of integer): integer;
var i, j , t: integer;
begin i := 0; j := 1; (* invariante vale *)
while j <0 n do begin
  if a[j] = 0 then begin
    (* scambia a[i+1] con a[j] ed incrementa i *)
    t := a[i]; a[i] := a[j]; a[j] := t;i := i + 1;end;
  j := j + 1;end
end
```
- Descrivere in modo chiaro e conciso in cosa consista la struttura dati pila, descriverne cioe il principio di funzionamento e le operazioni con le quali essa viene manipolata;
- Dare una implementazione pascal della struttura dati pila specicando sia le strutture dati che le funzioni per operare su di essa.

...in altre parole: (a) cos'e una pila e (b) come la implementereste?

Soluzione. La pila è una struttura dati che consente di memorizzare una lista di elementi secondo la tecnica last in, first out (LIFO) o, più cristianamente, " beati gli ultimi (ad entrare) che saranno i primi (ad uscire)". In soldoni quindi, una pila consiste di un insieme, possibilmente vuoto, di elementi messi uno sopra l'altro. La pila viene manipolata tramite due operazioni:

- push(elemento, pila), che inserisce elemento in cima alla pila;
- $\bullet$  pop(pila), che toglie l'elemento in cima alla pila, la quale viene cosí aggiornata; l' elemento viene restituito come risultato dell'operazione.

Volendo implementare una pila tramite puntatori la si puo organizzare come una lista semplice, con la convenzione che il primo elemento della lista e l'elemento in cima alla pila. In questo modo è sufficiente conoscere il puntatore al primo elemento per poter effettuare sia l' inserzione di un nuovo elemento (push) che l'estrazione del primo elemento (push). Nel gestire una pila sono altresí utili le operazioni creapila, per la creazione di una nuova pila ed il test pilavuota, per vericare che una pila non sia vuota. Di seguito viene presentata una implementazione tramite puntatori.

```
type
    Pila: "Elemento;
   Elemento = record
     valore: integer;
     next: Pila;
   end;
function empty(P: Pila): boolean;
begin
  empty := (P = nil);end;
procedure create(var P: Pila);
begin
  P = nil;
end;
procedure push(e: "Elemento; var P: Pila);
begin
  e^*.next := P;
  P := e;end;
function pop(var P: Pila): \uparrowElemento;
var tien televisierte de la provincia de la provincia de la construcción de la construcción de la construcción
begin
  t := P;if not empty(P) then
  begin
  P := P^{\uparrow} \cdot \text{next};t^*.next := nil; { clean dangling pointer }
  end;
  pop := t;end;
```
- 1. Definite in PASCAL una lista con puntatori;
- 2. Scrivete una procedura iterativa per stampare la lista;
- 3. Scrivete una procedura ricorsiva per stampare la lista;

# Soluzione.

```
typelista = " elemento;
    \sim - \sim - \sim - \sim - \sim - \sim - \sim - \sim - \sim - \sim - \sim - \sim - \sim - \sim - \sim - \sim - \sim - \sim - \sim - \sim - \sim - \sim - \sim - \sim - \sim - \sim - \sim - \sim - \sim - \sim - \sim - \simvalore: integer;
       successivo: lista;
   end;procedure receptions in the process of the contract of the contract of the contract of the contract of the con
beginwhile (l <> nil) do
   beginwritten(1<sup>†</sup>.valore);\blacksquare := \blacksquare .successive;
   endendprocedure ricorsista (lista)
beginif (l <> nil) do
   beginwriteln(l<sup>\uparrow</sup> . valore);
      ricorsiva(1<sup>†</sup>.successivo);endend
```
Esercizio. In questo esercizio si suppone di aver denito il seguente tipo di dato:

matrice =  $array [1..n, 1..m]$  of integer;

Scrivere una funzione pascal

somma(i: integer; a: matrice): integer

che restituisce la somma dei valori contenuti nella riga i-esima della matrice a;

Successivamente, scrivere una funzione pascal

massimaRiga(a: matrice): integer

che restituisce l' indice della riga di a di somma massima. Ad esempio, se fosse

```
1 2 3 4
1 \t 0 \t -2 \t 2
```
allora massimaRiga(a) restituirebbe il valore 3 in quanto e la terza riga ad avere somma massima. La terza riga ha infatti valore  $1 + 2 + 3 + 4 = 10$ , mentre tutte le altre hanno valore 1.

#### Soluzione.

```
f(x) is the sommation surveyed; and matricely: integers integers
var j, t: integer;
begint := 0;
   for j := 1 to m do
     t := t + a[i,j];
   \sim \sim the term is the term in the term in the term in the term in the term in the term in the term in the term in the term in the term in the term in the term in the term in the term in the term in the term in the ter
endf(x) and f(x) massimation for matrices f(x) . Integration is a set of f(x)\cdots t, massimating \sim - integers; massimating \sim integer; integrating \simbeginmassimaSommaSinora := somma(1,a);
   massimaRigaSinora := 1;
   for i := 2 to n do
  begin\sim . sommation as \sim .
     if (t > massimaSommaSinora) then
     beginmassimaRigaSinora := i;
        \cdots . The set of \cdots is the set of \cdots . The set of \cdotsend;end;massimaRiga := massimaRigaSinora;
end
```

```
function f(n: integer): integer;
var
 t: array [0..max] of integer;
 i: integer;
begin
 if (0 \leq n) and (n \leq max) then begin
   t[0] := 1; t[1] := 1;for i := 2 to n do
     t[i] := 3 * t[i-1] - t[i-2];
   f := t[n];end;
end;
```
**Esercizio.** Considerate la seguente situazione. Un file di nome catalogo contiene  $n \approx 10^6$ voci. Ogni giorno viene ricevuto un file elenco contenente  $m \approx 10^4$  voci. Deve essere messo a punto un programma che in sostanza deve fare questo: Per ogni voce in elenco si deve controllare se essa e presente o meno nel catalogo. Si prevede che il programma debba funzionare per  $g \approx 10^3$  giorni di seguito, ogni giorno con un elenco diverso ma di dimensione costante pari a  $m \approx 10^4$  voci. Per il programma vengono proposti due metodi:

- 1. Si ordina il catalogo e, per ogni voce  $x$  dell'elenco, si controlla se  $x$  é presente o meno nel catalogo;
- 2. Si ordina l'elenco e, per ogni voce  $x$  del catalogo, si controlla se  $x$  é presente o meno nell' elenco.

Supponendo che il confronto tra due voci e lo spostamento di una voce richiedano tempo costante, quale dei due metodi é da preferire? Giustificare la vostra risposta.

Soluzione: Per comodita possiamo prendere 10 come base del logaritmo in quanto, come e noto, cambiando la base del logaritmo l'ordine di grandezza non cambia. Vale a dire, per ogni  $a, b > 0$  costanti,  $\Theta(\log_a n) = \Theta(\log_b n)$ . Sostituendo per m ed n otteniamo

$$
(\text{tempo method } 1) = n \log n + g(m \log n) = 10^6 \, 6 + 10^3 \, 10^4 \, 6
$$

mentre

$$
(\text{tempo methodo 2}) = g(m \log m + n \log m) = 10^3 (10^4 4 + 10^6 4)
$$

Semplicando o calcolando direttamente si vede che

(tempo metodo 2) > 60(tempo metodo 1)

per cui il primo metodo e senz'altro da preferire.

- $\bullet$  Definire una struttura dati atta ad implementare un albero binario T.
- $\bullet$  Scrivere una funzione booleana verifica per verificare se l'albero T in ingresso é ben bilanciato, vale a dire se le lunghezze del cammino piú breve e del cammino piú lungo differiscono al più di uno. L'implementazione deve essere tale che ogni nodo sia visitato una volta soltanto.

### Soluzione:

```
type
    Tree: "Elemento;" Elemento; "Elemento;" Elemento; "Elemento;" Elemento; "Elemento;" Elemento; "Elemento;" Elem
   Elemento = record
   valore: integer;
   sin: Tree;
   des: Tree;
function bilanciato(T: Tree;): boolean;
var min,max: integer;
begin
  min = maxint; f inizializzazione della profondita minima minima all'este internetta minima all'este i
  max = 0;verifica(T,1,min,max);
  if (max \leq min + 1) then bilanciato := true;
  else bilanciato := false;
end;
function verifica(T: Tree, prof: integer; var min,max: integer): boolean;
begin
  if (fogliat)) then f verifical securities se il nodo corrente e una foglia grand
   if (prof < min) then
      min = prof;
   else if (prof > max) then
      max = prof;else begin
     if (T\uparrow.sin \neq nil) then verifica(T\uparrow.sin,prof+1,min,max);
     if (T\uparrow.des \neq nil) then verifica(T\uparrow.des,prof+1,min,max);
  end;
end;
```
Esercizio. Scrivere una procedura ricorsiva pascal la quale, data in ingresso una lista semplice di interi, la stampi in ordine inverso. Per "semplice" si intende che nella lista ogni elemento punta solo all'elemento successivo e non al precedente (ovviamente l'ultimo elemento punta a nil). Ogni elemento ha due campi, uno per valore a l'altro per il puntatore.

# Soluzione:

```
type
   lista = \uparrowelemento;
   elemento = record
      value: integer;;
      next: lista;
      end;
procedure stampaInOrdineInverso(l: lista);
begin
if (l <> nil) then begin
  stampaInOrdineInverso(1^+ . next);written(1<sup>†</sup>.value);end
end;
```
Esercizio. Si supponga di avere a disposizione delle funzioni siffatte:

- Una procedura swap con <sup>3</sup> parametri di ingresso: un vettore x[1 .. n] di numeri interi e due indici i e j; la funzione swap scambia di posto glielementi i-esimo e j-esimo del vettore x (nel caso uno o entrambi gli indici siano al di fuori dell'intervallo [1..n] la funzione non fa nulla);
- Una funzione select con due parametri: un vettore x[1 .. n] di numeri interi ed un indice i; la funzione restituisce l'indice dell'elemento minimo del sottovettore x[i..n] e -1 nel caso i sia al di fuori dell'intervallo [1..n].

Si risponda ai tre quesiti seguenti:

- (a) Scrivere una procedura per ordinare un vettore di interi facendo uso di swap e select;
- (b) Assumendo che una chiamata a swap costi tempo costante, mentre una a select un tempo proporzionale alle dimensioni del sottovettore  $x[i..n]$ , qual'é la complessitá computazionale della vostra procedura? Giusticare la vostra risposta;
- (c) Specicare in che modo vadano passati i parametri a swap e select, cioe se per valore o per indirizzo.

Soluzione. Risposta al primo quesito:

```
procedure sort(x: array [1..n] of integer);
var i, min: integer;
begin
for i := 1 to n-1 do
  swap(i, select(i, x), x);end;
```
Questa naturalmente altri non é che una implementazione del noto algoritmo selection sort.

Dato che una chiamata a swap ha costo unitario, mentre una a select ha costo proporzionale ad  $n - i + 1$ , il costo globale é dato da

$$
\sum_{i=1}^{n-1} [1 + (n - i + 1)] = 2 \sum_{i=1}^{n-1} 1 + \sum_{i=1}^{n-1} (n - i)
$$
  
= 2(n - 1) +  $\sum_{i=1}^{n-1} i$   
= 2(n - 1) +  $\frac{n(n - 1)}{2}$   
= 9(n<sup>2</sup>).

Il parametro x deve essere passato a swap per indirizzo, in quanto x stesso deve essere modicato; tutti gli altri passaggi di parametro possono (ed e bene che siano) per valore.

Esercizio. In seguito all'analisi di un algoritmo si scopre che il suo tempo di calcolo e dato dalla formula

$$
T(n) = T(n-1) + T(n-3)
$$

con condizione iniziale  $T(0) = T(1) = T(2) = T(3) = 1$ . Si scriva una funzione pascal per valutare la funzione  $T$ . Per ottenere il massimo del punteggio la vostra funzione deve essere efficiente dal punto di vista del tempo di calcolo.

Soluzione. Una semplice implementazione potrebbe essere la seguente:

```
function waste(n: integer): integer;
begin
if (0 = < n) and (n = < 3) then waste := 1;
else waste := waste(n-1) + waste(n-3);
end:
end;
```
Questa implementazione ricorsiva richiede peró tempo esponenziale! (Grosso modo il suo tempo di calcolo cresce come i numeri di Fibonacci).

La seguente invece é una implementazione che impiega tempo lineare facendo uso di un vettore di appoggio:

```
function smart(n: integer): integer;
 t: array [0..n] of integer;
  i: integer;
begin
t[0] := 1; t[1] := 1; t[2] := 1; t[3] := 1;for i := 4 to n do
 t[i] := t[i-1] + t[i-3];smart := t[n];
end;
```
Queste procedure non effettuano il controllo dell'errore, vale a dire, se esse vengono chiamate con  $n < 0$ , was te entra in un loop infinito mentre smart darebbe errore cercando di accedere a  $t[n]$ . Come utile esercizio si apportino semplici modifiche a questi programmi per gestire possibili errori.

**Esercizio.** Si vuole implementare una struttura dati per rappresentare una matrice  $n \times n$  di cosiddette *caselle*. Ogni casella é collegata con la casella immediatamente alla destra e con quella immediatamente sottostante, con eccezione naturalmente delle caselle al bordo che possono non avere il vicino di destra, quello di sotto oppure, nel caso della casella in basso a destra, nessuno dei due. Le caselle possono essere *aperte* o *chiuse*. In figura viene mostrata una possibile matrice 5 - 5, con le caselle aperte contrassegnate con il colore bianco e le chiuse con il colore nero.

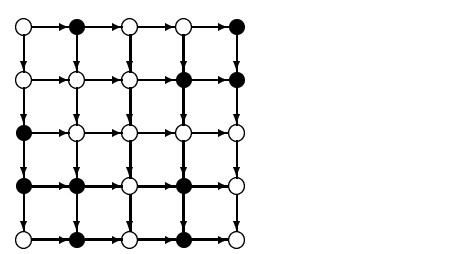

- Descrivere il tipo di dato casella in linguaggio pascal;
- Descrivere la struttura dati matrice in linguaggio pascal atta <sup>a</sup> rappresentare una matrice di caselle di dimensione  $n \times n$ , dove  $n$  e una costante predefinita;
- Scrivere una funzione booleana ricorsiva trova che restituisca true nel caso in matrice esista un cammino fatto di caselle aperte che conduca dalla casella di posizione  $(0, n)$ (in alto a sinistra) alla posizione  $(n, 0)$  (in basso a destra) e false altrimenti.

Soluzione. Per quanto riguarda le strutture dati:

```
var
   casella = (aperto, chiuso);
   matrice: array [1..n, 1..n] of casella;
```
Per quanto riguarda l'algoritmo l'idea della soluzione e data dal seguente schema ricorsivo il cui scopo é quello di rispondere alla domanda "Esiste un cammino dalla casella corrente a quella finale?":

se la casella corrente é aperta allora se la casella corrente é quella finale allora il cammino esiste altrimenti il cammino esiste se e solo se esso esiste dalla casella di sotto oppure dalla casella a destra; altrimenti il cammino non esiste.

Nel tradurre questa idea in un programma adotteremo la convenzione che se  $(i, j)$  non é contenuta all'interno della matrice, la casella (fittizia)  $(i, j)$  é da considerarsi chiusa. Assumendo l'esistenza della una variabile globale matrice e ricordando che la dimensione della stessa é data dalla costante predefinita n, una possibile implementazione é la seguente,

```
function find(i, j: integer): boolean;
var inside, open, onSouthEastCorner : boolean;
begin
  onSouthEastCorner := (i = n) and (j = 0);inside := ((0 = <i>i</i>) and (i = <i>n</i>) and (0 = <i>j</i>) and (j = <i>n</i>));
  if inside then open := (\text{matrice}[i,j] = \text{aperto}) else open := false;
  if open then
    if onSouthEastCorner then find := true
    else find := \text{find}(i+1,j) or find(i,j-1);
  else find := false;
end;
```
Notare come, anche grazie alla definizione delle variabili booleane onSouthEastCorner, inside e open, il programma é praticamente auto-documentante. onSouthEastCorner é vera se e solo se la casella corrente é quella finale (cioé  $(n,0)$ ); inside é vera se e solo se siamo all'interno della matrice, essendo possibile, come discusso, che le coordinate correnti  $(i, j)$  si riferiscano ad una casella che non vi appartiene; infine, open é vera se e solo se la casella corrente é aperta (si ricordi che caselle fittizie, al di fuori della matrice, sono chiuse per denizione, una convenzione che semplica la programmazione). La sua inizializzazione tramite un if é resa necessaria dal fatto che  $(i, j)$  potrebbe essere al di fuori della matrice e pertanto il tentato accesso a matrice [i,j] darebbe errore.

Questa soluzione, concettualmente semplice, ha pero l'inconveniente di rivisitare inutilmente porzioni di matrice gia visitate ed infatti impiega tempo esponenziale! Come utile esercizio si apportino semplici modifiche alle strutture dati e all'algoritmo in modo da ottenere una soluzione il cui tempo di calcolo e proporzionale al numero di archi della matrice, cioe n2 . Un altro utile esercizio consiste nel modicare il programma in modo da fargli restituire (o stampare) l'intero cammino. Infine, si modifichi la soluzione in modo che matrice sia un parametro di ingresso della funzione; quali sono i pro ed i contro nell'avere matrice come parametro piuttosto che come variabile globale?